$<$ WA1/ $>$ 2020

# Asynchronous Programming in JS

#### **"The" language of the Web**

Enrico Masala

Fulvio Corno

Luigi De Russis

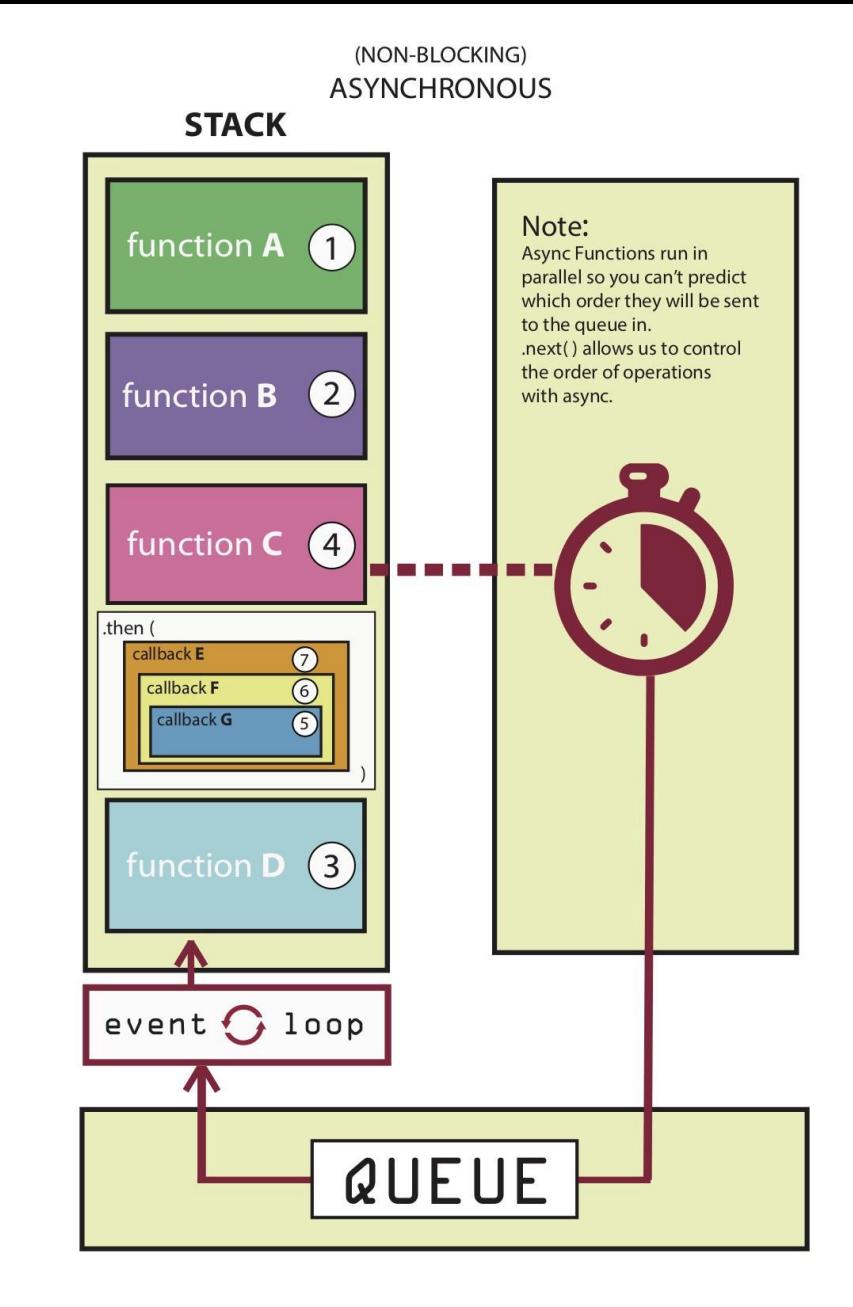

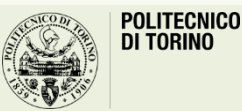

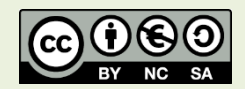

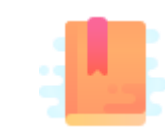

JavaScript: The Definitive Guide, 7th Edition Chapter 11. Asynchronous JavaScript

#### Mozilla Developer Network

- Learn web development JavaScript » Dynamic client-side scripting » Asynchronous JavaScript
- Web technology for developers » JavaScript » Concurrency model and the event loop
- Web technology for developers » JavaScript » JavaScript Guide » Using Promises

JavaScript – The language of the Web

#### **ASYNCHRONOUS PROGRAMMING**

## Asyncronicity

- JavaScript is single-threaded and inherently synchronous
	- i.e., code cannot create threads and run in parallel in the JS engine
- Callbacks are the most fundamental way for writing asynchronous JS code
- How can they work asynchronously?
	- e.g., how can setTimeout() or other async callbacks work?
- Thanks to the Execution Environment – e.g., browsers and Node.js
- and the Event Loop

```
const deleteAfterTimeout = (task) => 
\{// do something
}
// runs after 2 seconds
setTimeout(deleteAfterTimeout, 2000, 
task)
```
## Non-Blocking Code!

- Asynchronous techniques are very useful, particularly for web development
- For instance: when a web app runs executes an intensive chunk of code without returning control to the browser, the browser can appear to be frozen
	- this is called blocking, and it should be the exception!
		- the browser is blocked from continuing to handle user input and perform other tasks until the web app returns control of the processor
- This may happen outside browsers, as well
	- e.g., reading a long file from the disk/network, accessing a database and returning data, accessing a video stream from a web cam, etc.
- Most of the JS execution environments are, therefore, deeply asynchronous
	- with non-blocking primitives
	- JavaScript programs are event-driven, typically

### Back to Callbacks

- The most fundamental way for writing asynchronous JS code
- Great for "simple" things!

```
const readline = require('readline'); 
const rl = readline.createInterface({
    input: process.stdin,
    output: process.stdout
});
rl.question('Task description: ', (answer) => {
    let description = answer;
    rl.close();
});
```
### Handling Errors in Callbacks

- No "official" ways, only best practices!
- Typically, the first parameter of the callback function is for storing any error, while the second one is for the result of the operation
	- this is the strategy adopted by Node.js, for instance

```
fs.readFile('/file.json', (err, data) => { 
  if (err !== null) {
    console.log(err);
    return;
  }
  //no errors, process data
  console.log(data);
});
```
#### Beware: Callback Hell!

- If you want to perform multiple asynchronous actions in a row using callbacks, you must keep passing new functions to handle the continuation of the computation after the previous action
	- every callback adds a level of nesting
	- when you have lots of callbacks, the code starts to be complicated very quickly

```
const readline = require('readline'); 
const rl = readline.createInterface(...);rl.question('Task description: ', (answer) => {
 let description = answer;
 rl.question('Is the task important? (y/n)', (answer) => {
   let important = answer;
   rl.question('Is the task private? (y/n)', (answer) => {
     let private = answer;
     rl.question('Task deadline: ', (answer) => {
       let date = answer;
        ...
      }
    }
  }
 rl.close();
```
});

### Callback Hell

```
window.addEventListener('load', () => {
  document.getElementById('button').addEventListener('click', () => {
    setTimeout( ) => \{items.forEach(item => {
        //your code here
      })
   }, 2000);
 })
})
```
#### Promises

- A core language feature to simplify asynchronous programming
	- a possible solution to callback hell, too!
	- a fundamental building block for "newer" functions (async, ES2017)
- It is an **object** representing the eventual **completion** (or **failure**) of an asynchronous operation
	- i.e., an asynchronous function returns *a promise to supply the value* at some point in the future, instead of returning immediately a final value
- Promises standardize a way to handle errors and provide a way for errors to propagate correctly through a chain of promises

#### Promises

- Promises can be created or consumed
	- many Web APIs expose Promises to be consumed!
- When consumed:
	- a Promise starts in a **pending** state
		- the caller function continues the execution, while it waits for the Promise to do its own processing, and give the caller function some "responses"
	- then, the caller function waits for it to either return the promise in a fulfilled state or in a rejected state

```
let duration = 10;
const waitPromise = new Promise((resolve, reject) 
\Rightarrow {
  if (duration >= 0) {
  // the promise can be fulfilled!
    resolve("It works!"); 
  } else { 
    // time travel? we reject the promise
    reject(new Error("It doesn't work."));
  }
});
waitPromise.then((result) => {
  console.log("Success: ", result);
}).catch((error) => { 
  console.log("Error: ", error);
});
```
## Creating a Promise

- A Promise object is created using the new keyword and its constructor
- The constructor takes an *executor function*, as its parameter
- This function takes two functions as parameters:
	- resolve, called when the asynchronous task completes successfully and returns the results of the task as a value
	- reject, called when the task fails and returns the reason for failure (an error object, typically)

```
const myPromise = new Promise((resolve, 
reject) => {
```

```
// do something asynchronous which 
eventually call either:
```

```
resolve(someValue); // fulfilled
```

```
// or
```

```
reject("failure reason"); // rejected
```
## Creating a Promise

- You can also provide a function with "promise functionality"
- Simply have it return a promise!

```
function wait(duration) {
 // Create and return a new promise
  return new Promise((resolve, reject) => {
```
// If the argument is invalid, reject the promise

```
if (duration \langle \theta \rangle {
```
**reject**(new Error('Time travel not yet implemented'));

}

// otherwise, wait asynchronously and then resolve the Promise

// setTimeout will invoke resolve() with no arguments: // the Promise will fulfill with the undefined value setTimeout(**resolve**, duration);

```
});
```
}

## Consuming a Promise

- When a Promise is fulfilled, the then() callback is used
- If a Promise is rejected, instead, the catch() callback will handle the error
- then() and catch() are instance methods defined by the Promise object
	- each function registered with then() is invoked only once
- You can omit catch(), if you are interested in the result, only

```
waitPromise.then((result) => {
  console.log("Success: ", result);
}).catch((error) => { 
  console.log("Error: ", error);
});
```

```
// if a function returns a Promise...
wait(1000).then(() => {
  console.log("Success!");
}).catch((error) => { 
  console.log("Error: ", error);
});
```
## Consuming a promise

- p.then(onFulfilled[, onRejected]);
	- Callbacks are executed asynchronously (inserted in the event loop) when the promise is either fulfilled (success) or rejected (optional)
- p.catch(onRejected);
	- Callback is executed asynchronously (inserted in the event loop) when the promise is rejected
- p.finally(onFinally);
	- Callback is executed in any case, when the promise is either fulfilled or rejected.
	- Useful to avoid code duplication in then and catch handlers
- All these methods return Promises, too!

## Chaining Promises

- One of the most important benefits of Promises
- They provide a natural way to express a sequence of asynchronous operations as a linear chain of then() invocations
	- without having to nest each operation within the callback of the previous one
		- the "callback hell" seen before
- Important: Always return results, otherwise callbacks won't get the result of a previous promise

```
getRepoInfo()
  .then(repo => getIssue(repo))
  .then(issue => getOwner(issue.ownerId))
  .then(owner => sendEmail(owner.email, 
'Some text'))
  . \text{catch}(e \Rightarrow \{// just log the error
    console.error(e)
  .finally(\_ => logAction());
});
```
## Example Chaining

• Useful, for instance, with I/O API such as  $fetch()$ , which returns a Promise

```
const status = (response) => {
  if (response.status >= 200 && response.status < 300) {
    return Promise.resolve(response) // static method to return a fulfilled Promise
  }
  return Promise.reject(new Error(response.statusText))
}
const json = (response) \Rightarrow response.json()fetch('/todos.json')
  .then(status)
  .then(json)
  .then((data) => { console.log('Request succeeded with JSON response', data) })
  .catch((error) => { console.log('Request failed', error) })
```
## Promises… in Parallel

```
Promise.all(promises)
  .then(results => console.log(results);
  })
  . catch(e \Rightarrow console_error(e));
```
- What if we want to execute several asynchronous operations in parallel?
- Promise.all()
	- takes an array of Promise objects as its input and returns a Promise
	- the returned Promise will be rejected if at least one of the input Promises is rejected
	- otherwise, it will be fulfilled with an array of the fulfillment values for each of the input promises
	- the input array can contain non-Promise values, too: if an element of the array is not a Promise, it is simply copied unchanged into the output array
- Promise.race()
	- returns a Promise that is fulfilled or rejected when the first of the Promises in the input array is fulfilled or rejected
	- if there are any non-Promise values in the input array, it simply returns the first of those

## Simplyfing writing with async / await

- ECMAScript 2017 (**ES8**) introduces two new keywords **async await**
	- write promise-based asynchronous code that looks like synchronous code
- Prepend async keyword to any function means that it will return a promise
- Prepend await when calling an async function (or a function returning a Promise) makes the calling code stop until the promise is resolved or rejected

```
const sampleFunction = async () => {
  return 'test'
}
sampleFunction().then(console.log) // This will log 'test'
```
### async functions

- The async function declaration defines an asynchronous function
	- a function that is an AsyncFunction object
- Asynchronous functions operate in a separate order than the rest of the code via the **event loop**, returning an **implicit Promise** as their result
	- but the syntax and structure of code using async functions looks like standard synchronous functions.

```
async function name([param[, param[, ...param]]]) { 
statements }
```
https://developer.mozilla.org/en-[US/docs/Web/JavaScript/Reference/Statements/async\\_function](https://developer.mozilla.org/en-US/docs/Web/JavaScript/Reference/Statements/async_function)

#### await

- The await operator can be used to wait for a Promise. It can *only be used inside an async function*
- await **blocks** the code execution within the async function **until the Promise is resolved**
- When resumed, the value of the await expression is that of the fulfilled Promise
- If the Promise is rejected, the await expression throws the rejected value
	- If the value of the expression following the await operator is not a Promise, it's converted to a resolved Promise

```
returnValue = await expression;
```
https://developer.mozilla.org/en-[US/docs/Web/JavaScript/Reference/Operators/await](https://developer.mozilla.org/en-US/docs/Web/JavaScript/Reference/Operators/await)

## Example: async / await

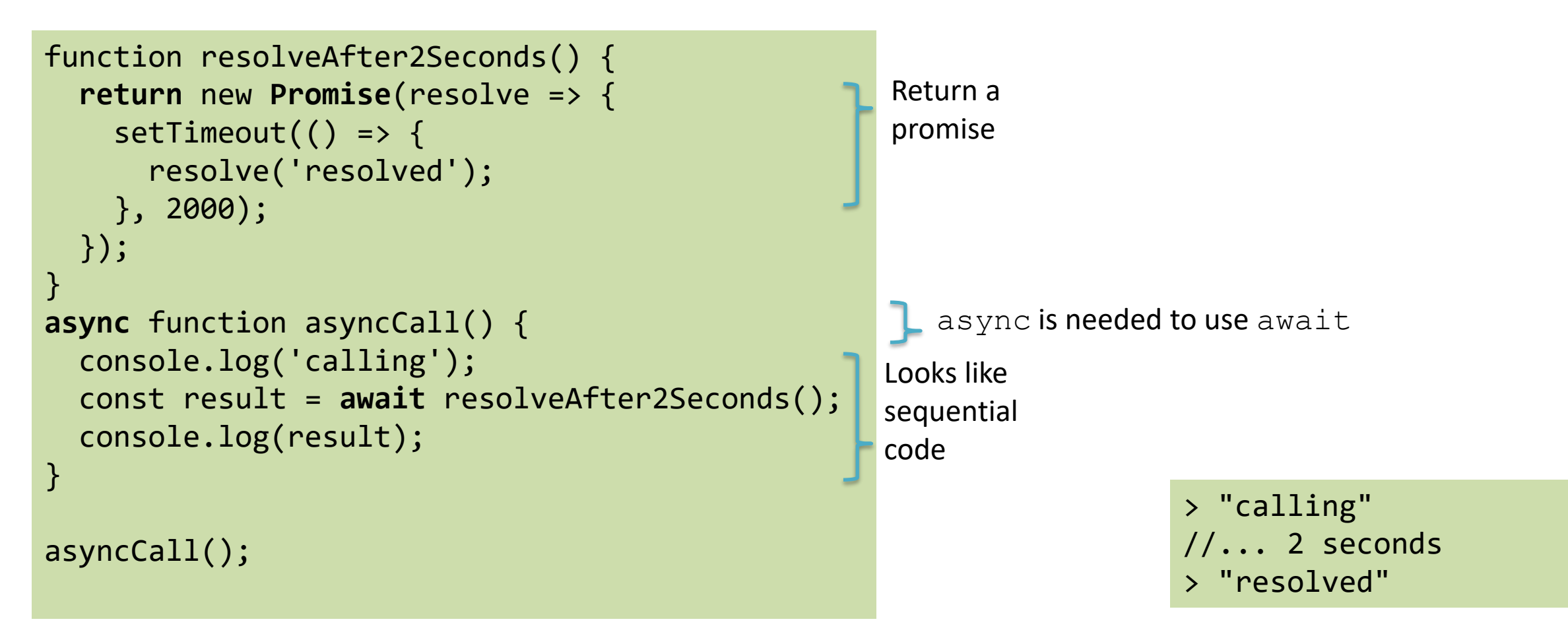

## Example: async / await

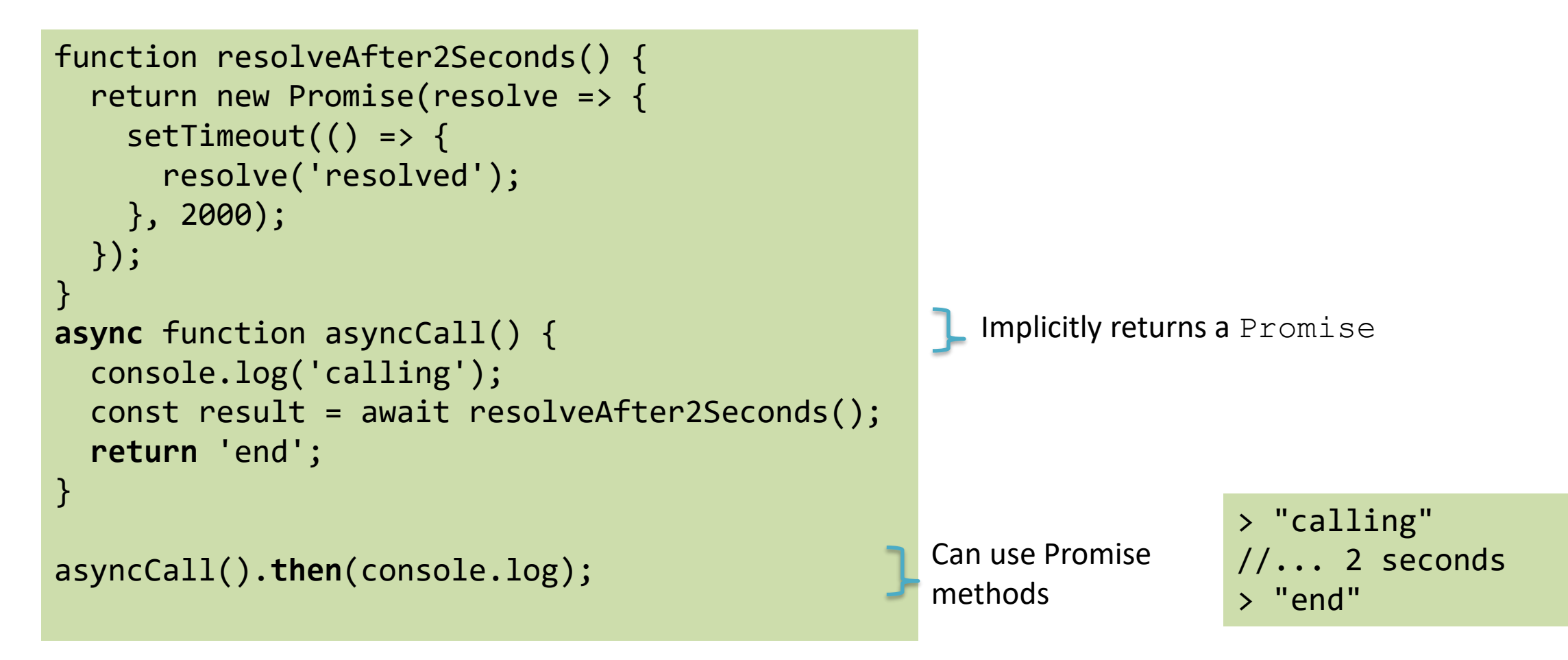

### Examples… Before and After

```
const makeRequest = () => \{return getAPIData()
    .then(data => \{console.log(data);
      return "done";
    }
  );
}
let res = makeRequest();
```

```
const makeRequest = async () => {
  console.log(await getAPIData());
  return "done";
};
let res = makeRequest();
```
#### Examples… Before and After

```
function getData() {
  return getIssue()
     . then(issue \RightarrowgetOwner(issue.ownerId))
     . then(owner \RightarrowsendEmail(owner.email, 'Some text'));
}
```

```
// assuming that all the 3 functions 
above return a Promise
```

```
async function getData = \{const issue = await getIssue();
  const owner = await 
getOwner(issue.ownerId);
  await sendEmail(owner.email, 'Some 
text');
}
```
#### Converting Promise-based Function to async/await with Visual Studio Code

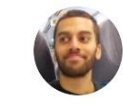

Umar Hansa @umaar · Sep 28, 2018 Visual Studio Code can now convert your long chains of Promise.then()'s into async/await! Works very well in both JavaScript and TypeScript files. .catch() is also correctly converted to try/catch  $\sqrt{\phantom{a}}$ 

 $\checkmark$ 

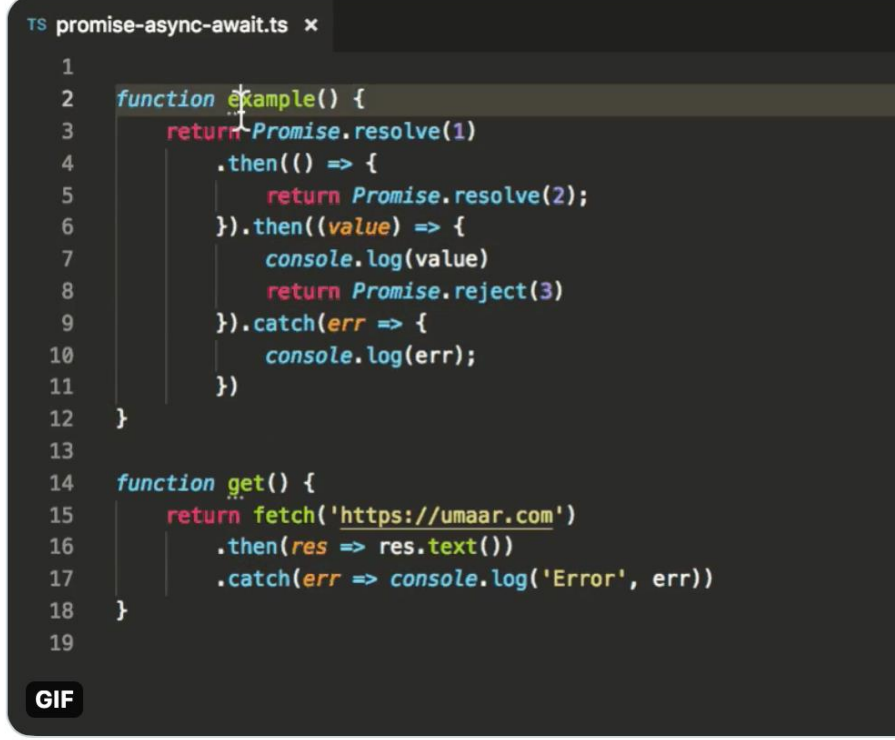

<https://twitter.com/i/status/1045655069478334464>

## Chaining with async/await

- Simpler to read, easier to debug
	- debugger would not stop on asynchronous code

```
const getFirstUserData = async () => {
  const response = await fetch('/users.json'); // get users list
  const users = await response.json(); // parse JSON
  const user = users[\theta]; // pick first user
  const userResponse = await fetch(`/users/${user.name}`); // get user data
  const userData = await user.json(); // parse JSON
  return userData;
}
getFirstUserData()
```
## Promises or async/await? Both!

- If the output of function2 is dependent on the output of function1, use await.
- If two functions can be run in parallel, create two different async functions and then run them in parallel Promise.all (promisesArray)
- Instead of creating huge async functions with many await asyncFunction() in it, it is better to create **smaller** async functions (not too much blocking code)
- If your code contains blocking code, it is better to make it an async function. The callers can decide on the level of asynchronicity they want.

[https://medium.com/better-programming/should-i-use-promises-or](https://medium.com/better-programming/should-i-use-promises-or-async-await-126ab5c98789)async-await-126ab5c98789

#### License

- These slides are distributed under a Creative Commons license "**Attribution-NonCommercial-ShareAlike 4.0 International (CC BY-NC-SA 4.0)**"
- **You are free to:**
	- **Share** copy and redistribute the material in any medium or format
	- **Adapt** remix, transform, and build upon the material
	- The licensor cannot revoke these freedoms as long as you follow the license terms.
- **Under the following terms:**
	- **Attribution** You must give [appropriate credit](https://creativecommons.org/licenses/by-nc-sa/4.0/), provide a link to the license, and indicate if changes were [made. You may do so in any reasonable manner, but not in any way that suggests the licensor endorses yo](https://creativecommons.org/licenses/by-nc-sa/4.0/)u or your use.
	- **NonCommercial** You may not use the material for [commercial purposes.](https://creativecommons.org/licenses/by-nc-sa/4.0/)
	- **ShareAlike** If you remix, transform, or build upon the material, you must distribute your contributions under the [same license](https://creativecommons.org/licenses/by-nc-sa/4.0/) as the original.
	- **No additional restrictions** You may not apply legal terms or [technological measures](https://creativecommons.org/licenses/by-nc-sa/4.0/) that legally restrict others from doing anything the license permits.
- <https://creativecommons.org/licenses/by-nc-sa/4.0/>

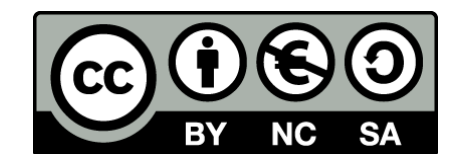